## **Year End Checklist**

Last Modified on 01/02/2024 11:00 am CST

There's a lot to do when year end approaches, keep track of it all by using our checklist.

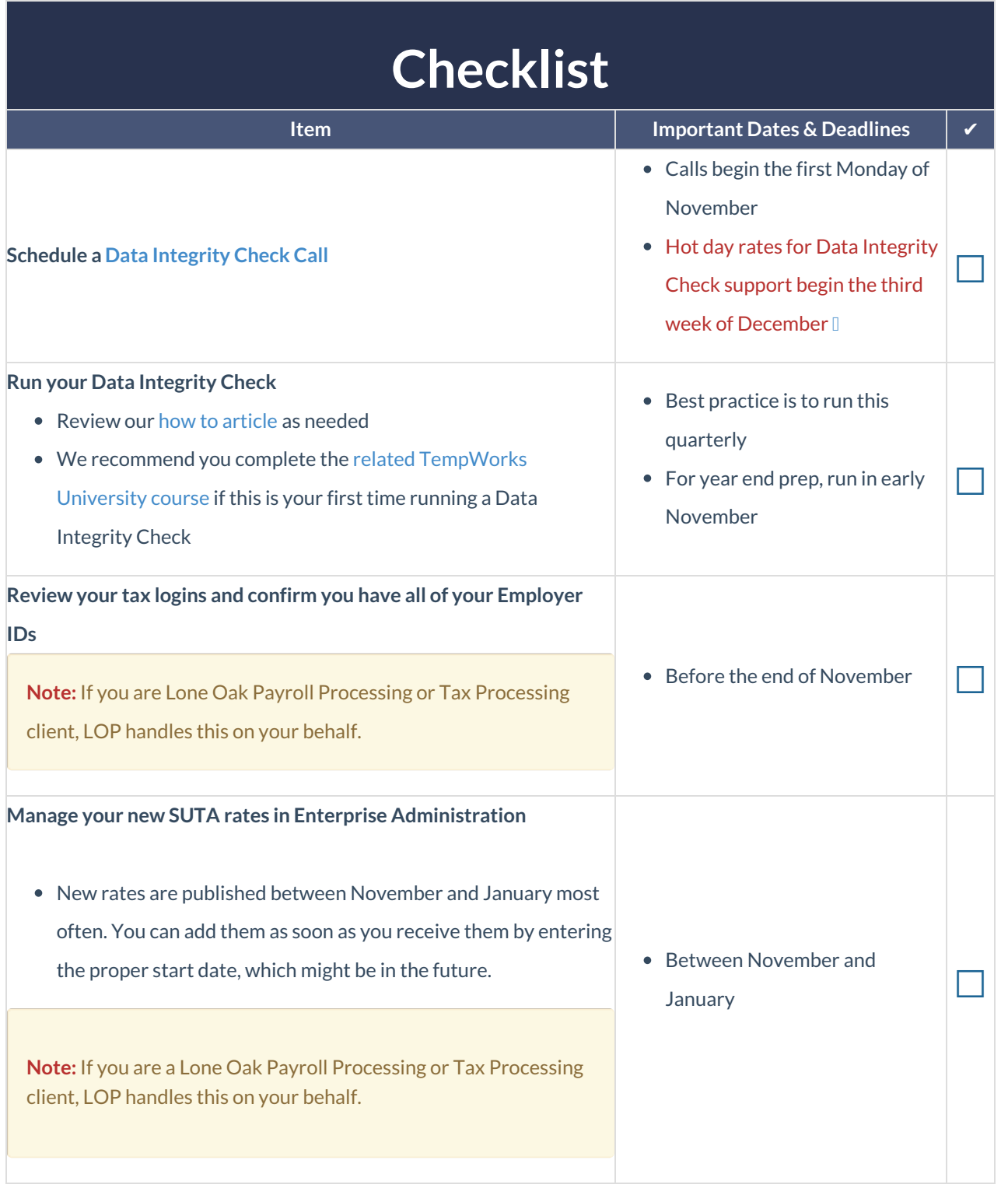

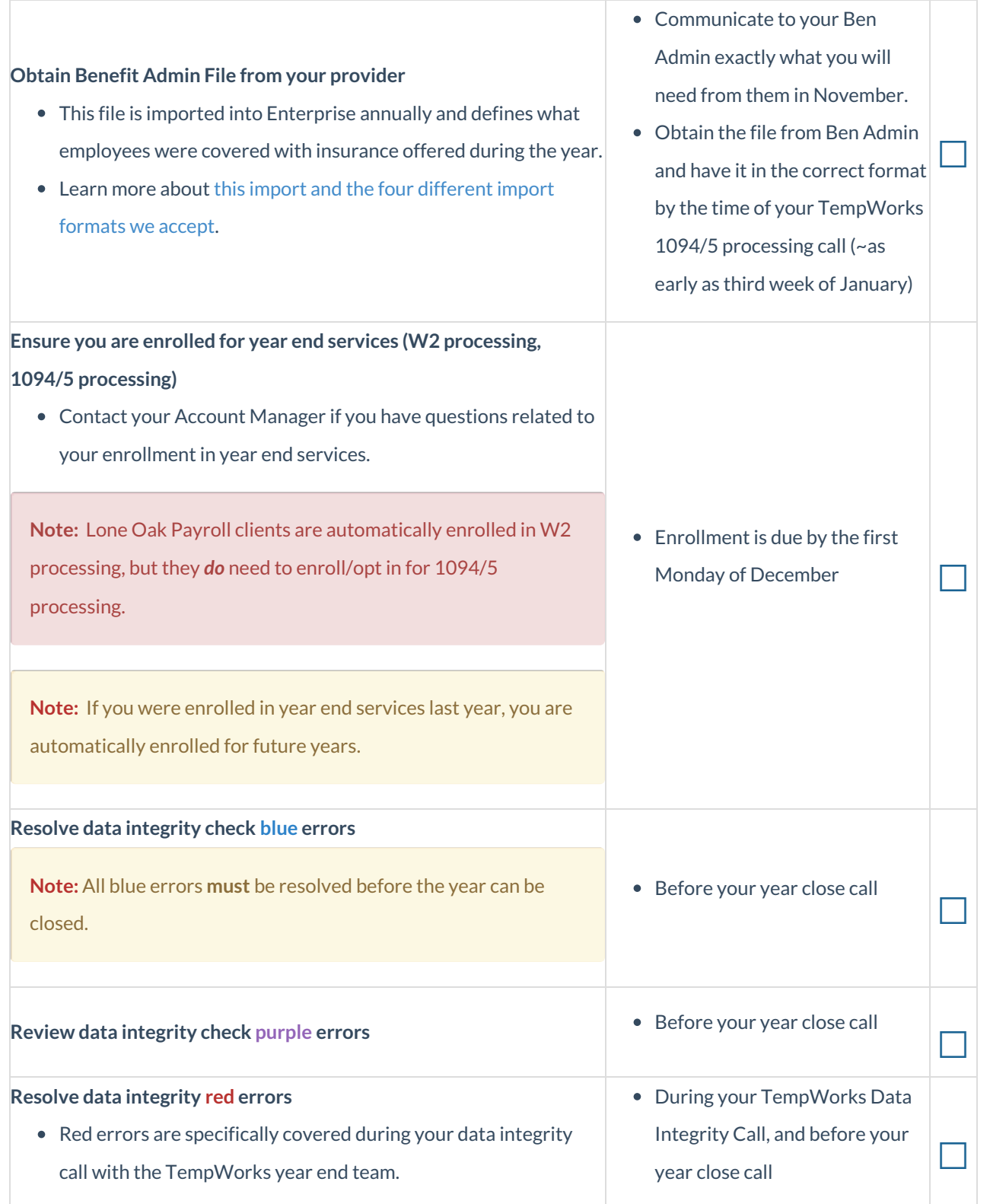

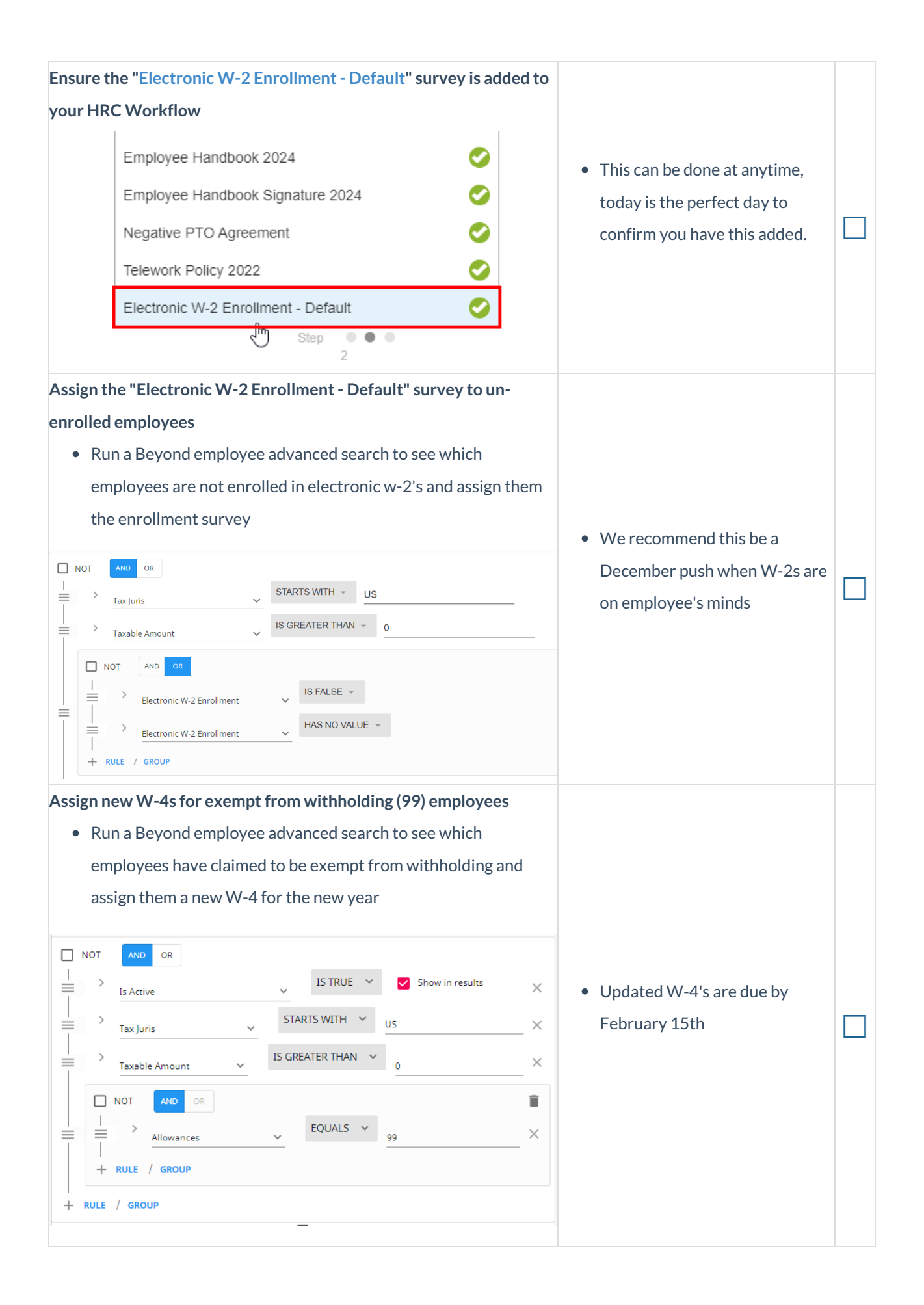

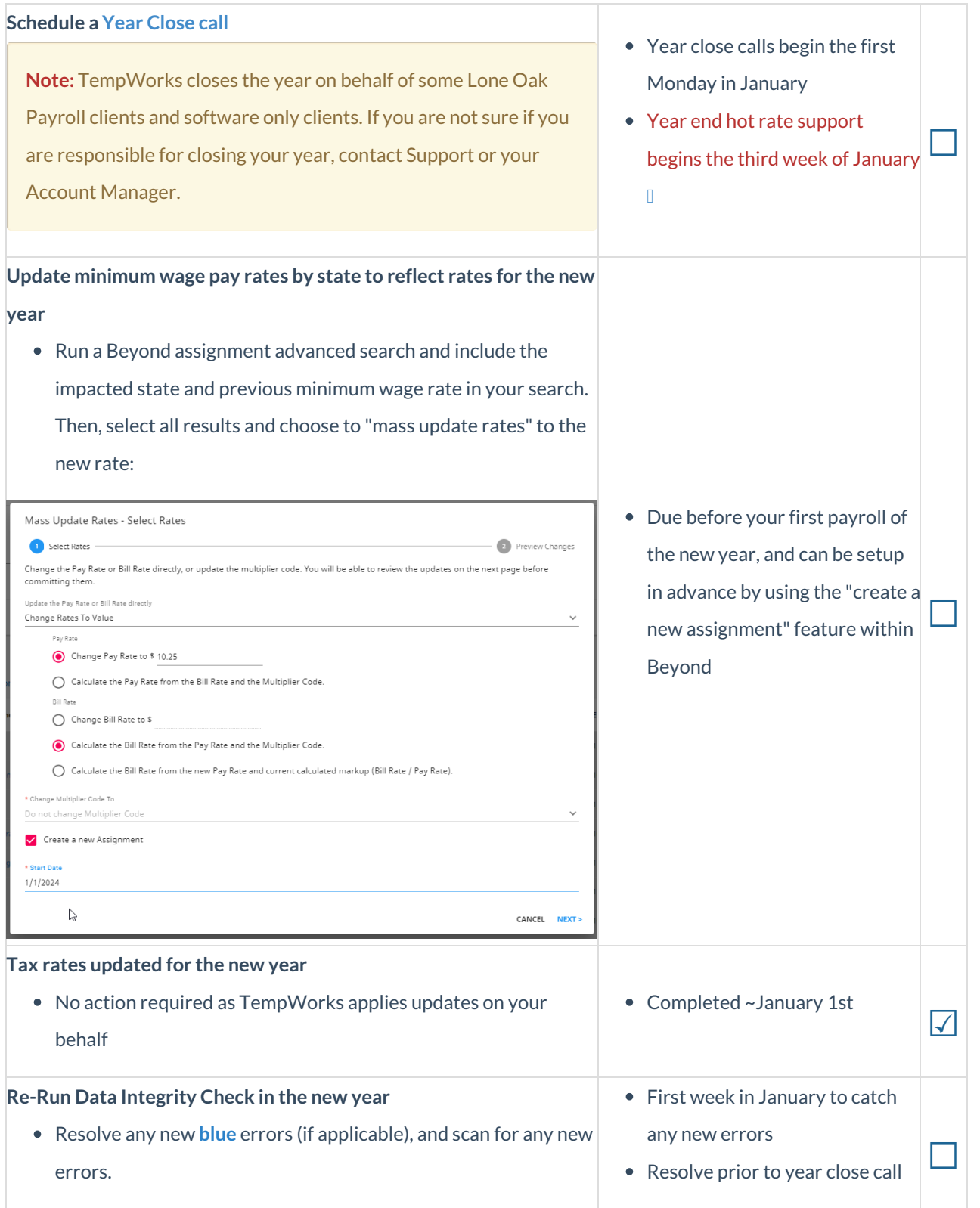

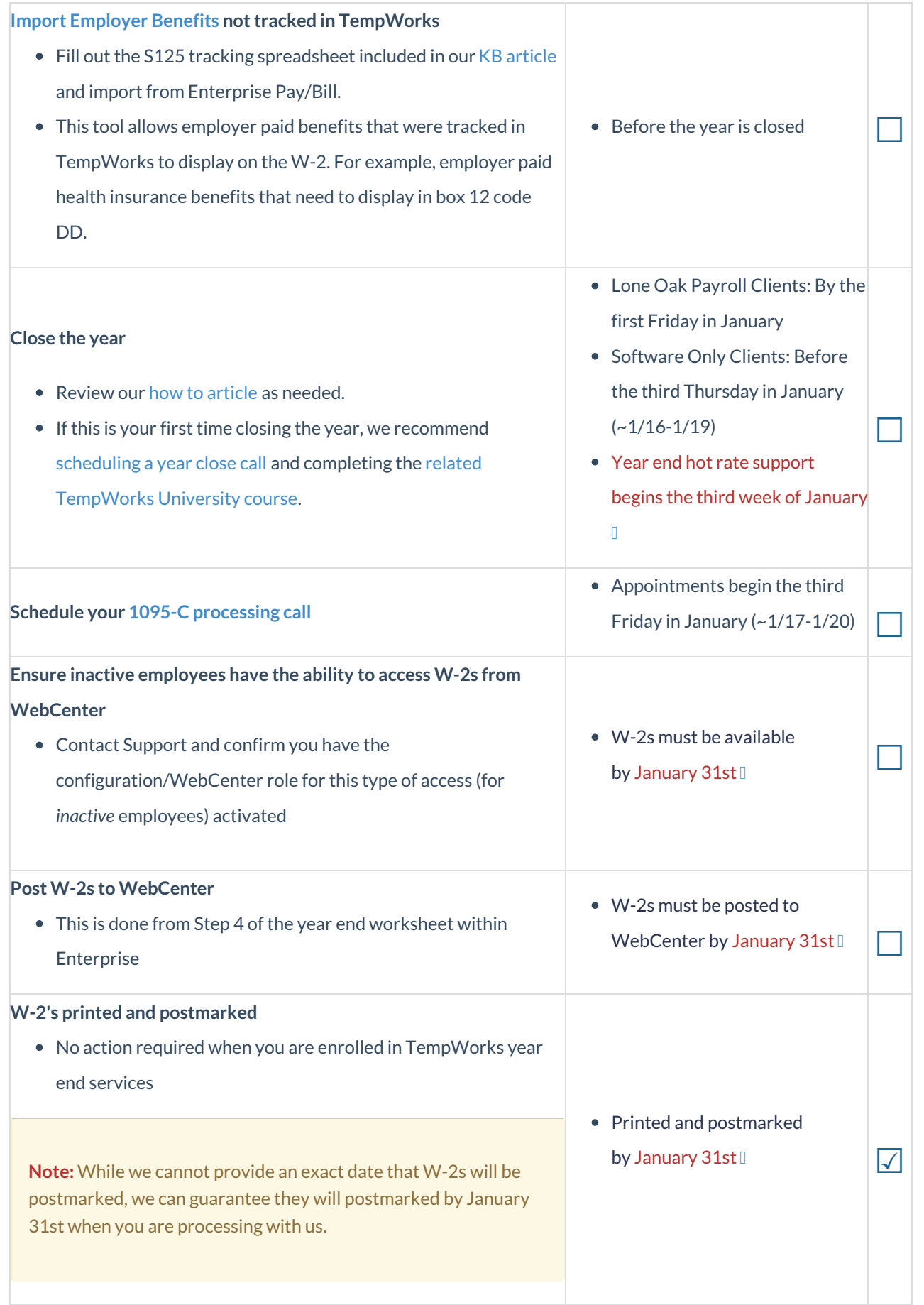

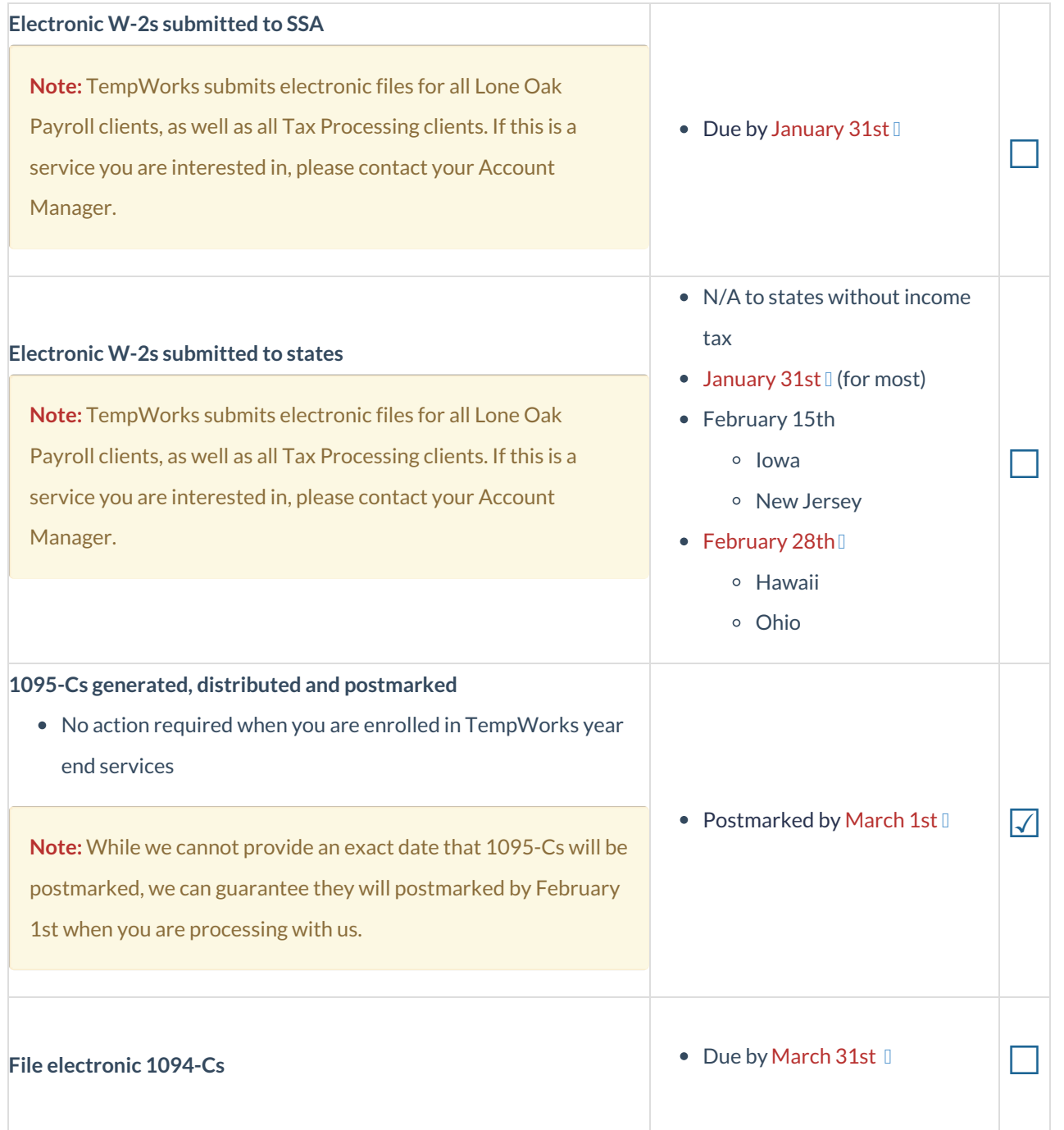

## **Related Articles**